## **Winlink-Zugang für Standard E-Mail APPs (POP3-/SMTP-/IMAP4 Clients) aus dem HAMNET**

Ab sofort besteht auch die Möglichkeit mit Standard E-Mail Client Software Winlink aus dem HAMNET zu benutzen. Diverse E-Mail APPs für Smartphone oder Tablet (Android oder iOS) sind hierfür geeignet. Der Zugang erfolgt normalerweise über einen lokalen WiFi (WLAN-Router) Hotspot. Dieser "mobile" Mehrwert für die Notfallkommunikation ist bedeutungsvoll und bleibt unserer Vorstellungskraft überlassen.

Voraussetzung ist eine Amateurfunklizenz mit Rufzeichen und ein WINLINK User Account, siehe [www.winlink.org](http://www.winlink.org/) oder <http://wiki.oevsv.at/index.php?title=Kategorie:WINLINK>

Die Mail-Serveradressen im HAMNET sind: **wiencms.oe1xhq.ampr**.at bzw**. 44.143.8.139** oder alternativ **winlink.oe1.ampr.at** bzw. **44.143.8.39**

Der SMTP Port ist **20025**

Der POP3 Port ist **20110**

Der IMAP4 Port ist **2143**

Die Einstellungen der Konfiguration im Detail werden von den diversen E-Mail APPs bzw. Clients sehr unterschiedlich abgefragt. Es wäre zu umfangreich auf jedes Programm im Detail einzugehen. Die genauen Einstellungen müssen u.U. im "Trial & Error" Verfahren noch ausprobiert werden.

Bisher getestet wurden unter Windows: **MS-Outlook, Mozilla Thunderbird, Opera Mail, nPOP**

Apple (iOS und MacOS): **Alle E-Mail-Client Versionen auf iPad, IPhone, iMacBook Pro und Air** 

Android : **K9 Mail, Pegasus Mail, Outlook**

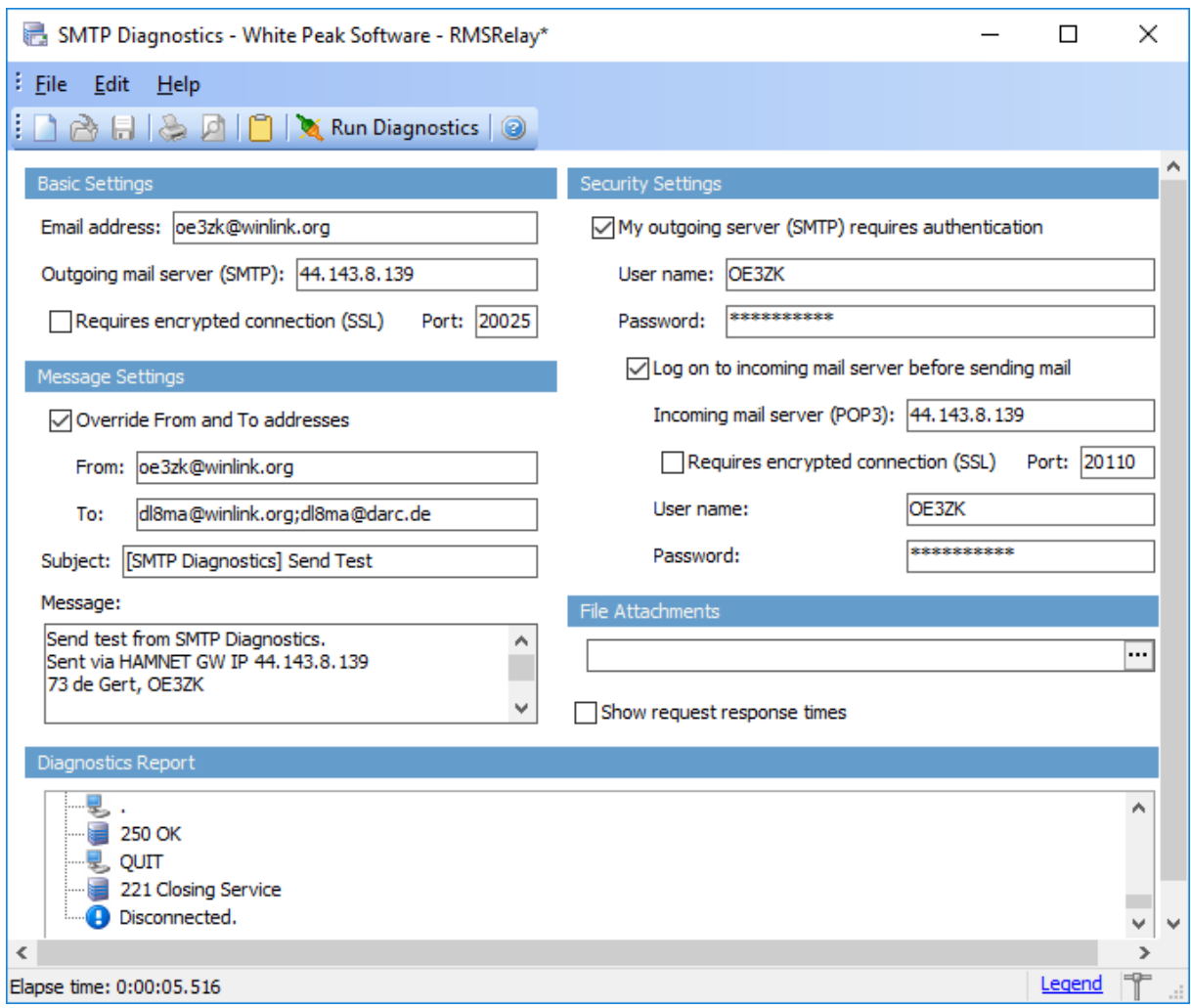

Als Richtlinie sei ein allgemeines Beispiel hier gezeigt:

Der Username und Password muss dem persönlichem Winlink-Konto entsprechen.

Siehe:<http://wiki.oevsv.at/index.php?title=Kategorie:WINLINK#Benutzerregistrierung>

- Falls das Winlink Passwort vergessen wurde, kann es hier <http://www.winlink.org/user> wiederhergestellt bzw. "recovered" werden
- Die Größe der E-Mails (Text+ Attachment) darf 120 KB nicht überschreiten
- Die Adressierung hat nach Internet-Konvention (user@domain) zu erfolgen o Beispiel: [OE5XXX@winlink.org](mailto:OE5XXX@winlink.org)
- Ein Rückverkehr aus dem Internet wird durch die Whitelist-Funktion gefiltert (dies bitte bei Weiterleitungsadressen, welche automatisch in der Whitelist nicht mehr registriert werden können, bitte beachten!)

Eure Erfahrungen und Testergebnisse sind für den Regelbetrieb unerlässlich. Danke für Eure Mitwirkung!

73 Gert, OE3ZK, [oe3zk@oevsv.at](mailto:oe3zk@oevsv.at) oder [oe3zk@winlnk.org](mailto:oe3zk@winlnk.org)